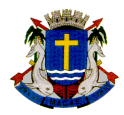

## **TECNOLOGIA DA INFORMAÇÃO E COMUNICAÇÃO**

## **FORMULÁRIO DE CADASTRAMENTO DO OFÍCIO DIGITAL**

Este formulário deverá ser preenchido e sua validação se dará mediante assinatura do secretário, gestor ou presidente do órgão do solicitante. Este documento deverá ser entregue no Setor de TI no Térreo do Paço Municipal e será respondido por e-mail.

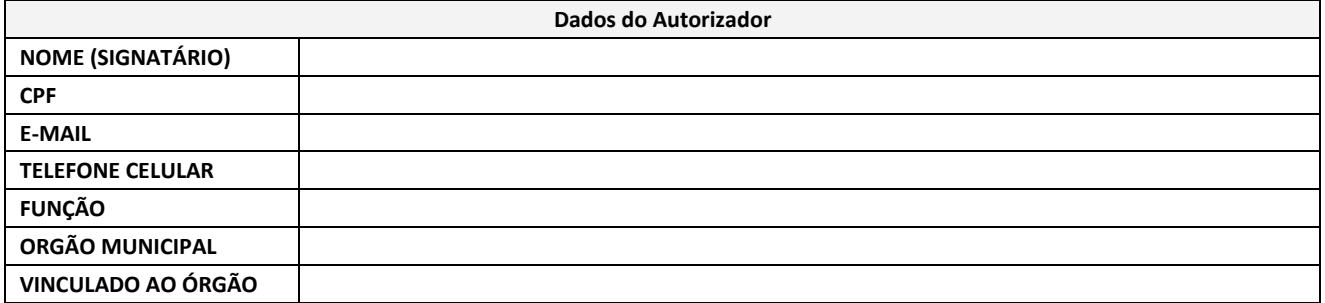

Os quadros abaixo se destinam ao preenchimento dos dados de acesso dos usuários.

## **OBJETIVO DA SOLICITAÇÃO:**

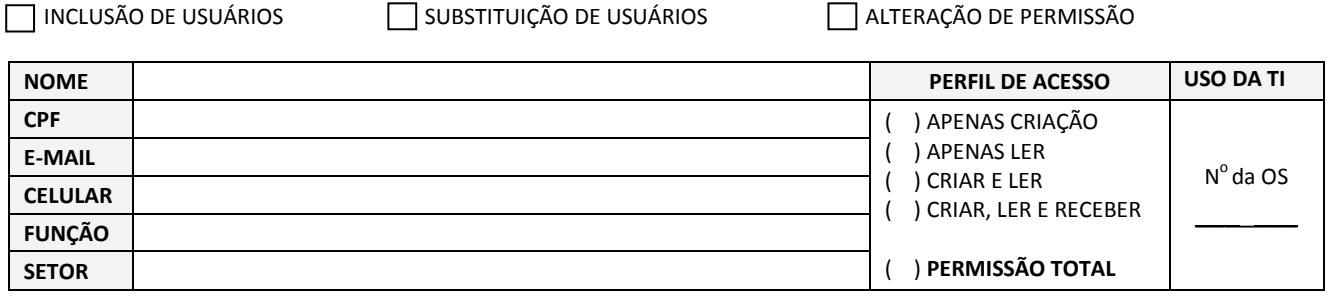

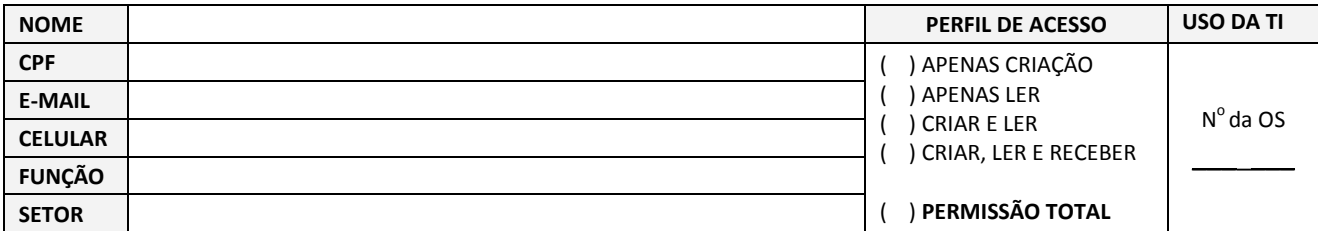

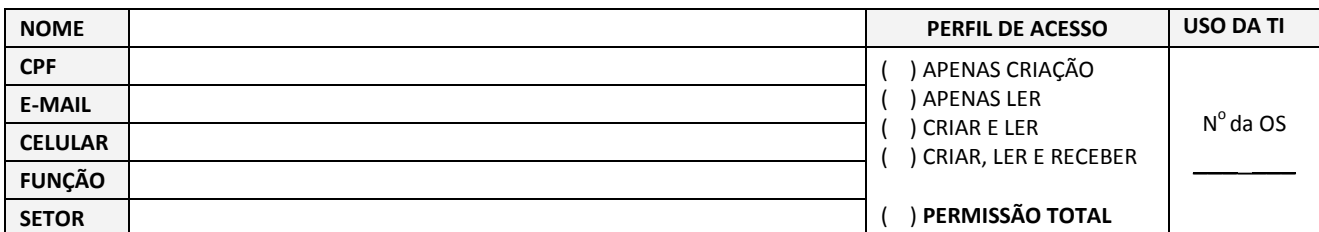

Assinatura que será digitalizada **(Favor não ultrapassar o quadro)** Data  **Autorizo as pessoas acima, com o perfil PERMISSÃO TOTAL, a emitirem ofícios digitais por mim assinados.**  Carimbo **PARA USO DA TI** 

Entrada  $/$   $/$   $/$   $\vdots$